Документ подписан простой рисктронной трядись ВБРАЗОВАНИЯ И НАУКИ РОССИЙСКОЙ ФЕДЕРАЦИИ фио: Худире<del>деральное госу</del>дарственное бюджетное обра<mark>зовательное учреждение высшего образования</mark> "Курский государственный университет" Кафедра музыкального образования и исполнительства 08303ad8de1c60b987361de7085acb509ac3da143f415362ffaf0ee37e73fa19Информация о владельце: Должность: Ректор Дата подписания: 27.01.2021 13:22:37 Уникальный программный ключ:

УТВЕРЖДЕНО

протокол заседания Ученого совета от 24.04.2017 г., №10

## Рабочая программа дисциплины МУЗЫКАЛЬНО-ИСПОЛНИТЕЛЬСКАЯ ПОДГОТОВКА

## Дополнительный музыкальный инструмент

Направление подготовки: 44.03.01 Педагогическое образование

Профиль подготовки: Музыка

Квалификация: бакалавр

Факультет искусств

Форма обучения: очная

Общая трудоемкость 2 ЗЕТ

Виды контроля в семестрах:

зачет(ы) 6

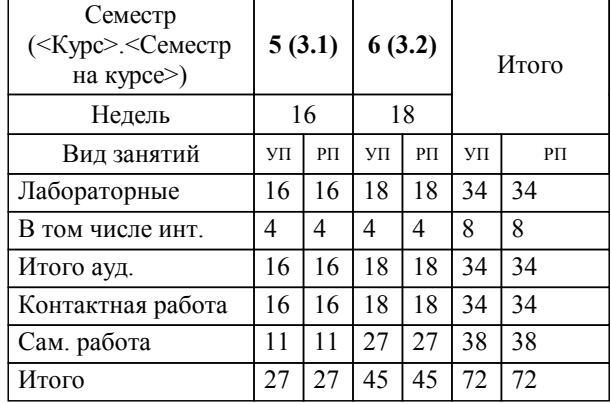

## **Распределение часов дисциплины по семестрам**

Рабочая программа дисциплины Дополнительный музыкальный инструмент / сост. Коваленко В.П., доцент кафедры МИО; Курск. гос. ун-т. - Курск, 2017. - с.

Рабочая программа составлена в соответствии со стандартом, утвержденным приказом Минобрнауки России от 04 декабря 2015 г. № 1426 "Об утверждении ФГОС ВО по направлению подготовки 44.03.01 Педагогическое образование (уровень бакалавриата)" (Зарегистрировано в Минюсте России 11 января 2016 г. № 40536)

Рабочая программа дисциплины "Дополнительный музыкальный инструмент" предназначена для методического обеспечения дисциплины основной профессиональной образовательной программы по направлению подготовки 44.03.01 Педагогическое образование профиль Музыка

Составитель(и):

Коваленко В.П., доцент кафедры МИО

© Курский государственный университет, 2017

#### **1. ЦЕЛИ ОСВОЕНИЯ ДИСЦИПЛИНЫ**

1.1 формирование у обучающихся умений и навыков, позволяющих широко использовать фортепиано в будущей практической работе.

## **2. МЕСТО ДИСЦИПЛИНЫ В СТРУКТУРЕ ООП**

Цикл (раздел) ООП: Б1.В.ОД

### **3. КОМПЕТЕНЦИИ ОБУЧАЮЩЕГОСЯ, ФОРМИРУЕМЫЕ В РЕЗУЛЬТАТЕ ОСВОЕНИЯ ДИСЦИПЛИНЫ (МОДУЛЯ)**

**ПК-1: готовностью реализовывать образовательные программы по учебному предмету в соответствии с требованиями образовательных стандартов**

**Знать:**

музыкальную терминологию.

**Уметь:**

грамотно работать с нотным текстом , объяснять и точно выполнять его ритмическую и динамическую основу.

#### **Владеть:**

способностью к практической деятельности, содержанием учебного предмета, основными подходами к обучению в соответствии с требованиями образовательных стандартов.

**ПК-7: способностью организовывать сотрудничество обучающихся, поддерживать активность и инициативность, самостоятельность обучающихся, развивать их творческие способности**

**Знать:**

репертуар школьных программ по музыке.

**Уметь:**

использовать знания из информационных источников для грамотного и доступного аннотирования музыкальных произведений.

#### **Владеть:**

аккомпаниаторскими навыками для организации сотрудничества обучающихся, поддержания активности и развития творческих способностей.

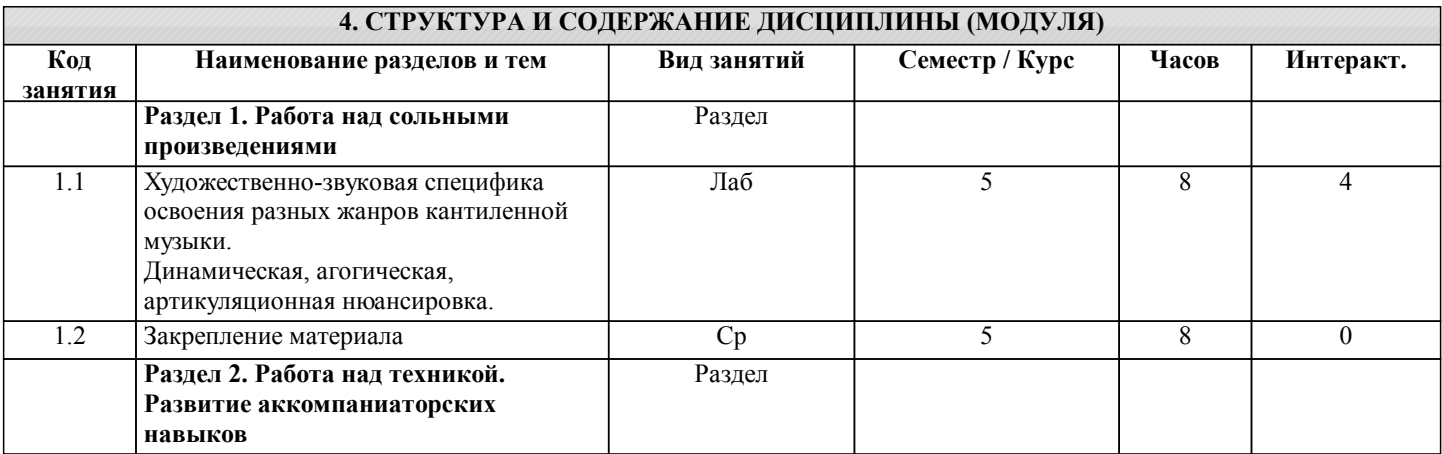

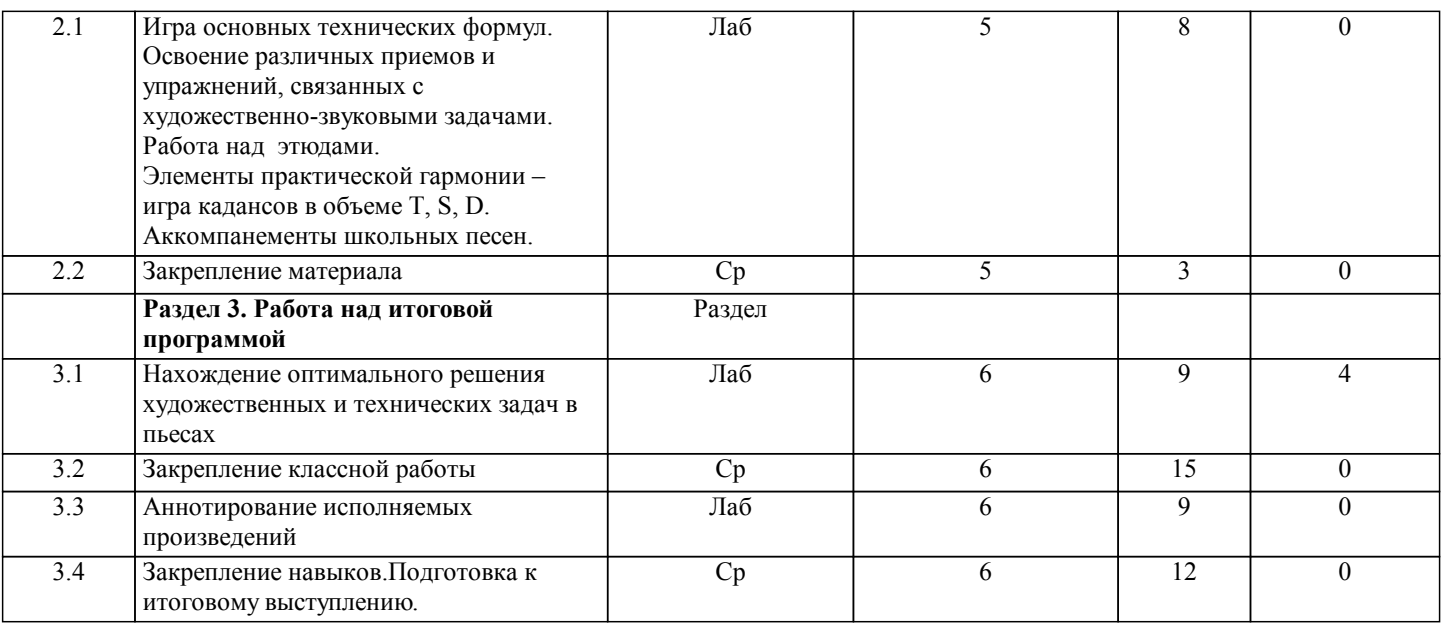

## **5. ФОНД ОЦЕНОЧНЫХ СРЕДСТВ**

#### **5.1. Контрольные вопросы и задания для текущей аттестации**

Оценочные материалы для текущей аттестации одобрены протоколом заседания кафедры №8 от 24.03.2017г. и являются приложением к рабочей программе

**5.2. Фонд оценочных средств для промежуточной аттестации**

Оценочные материалы для промежуточной аттестации одобрены протоколом заседания кафедры №8 от 24.03.2017г. и являются приложением к рабочей программе

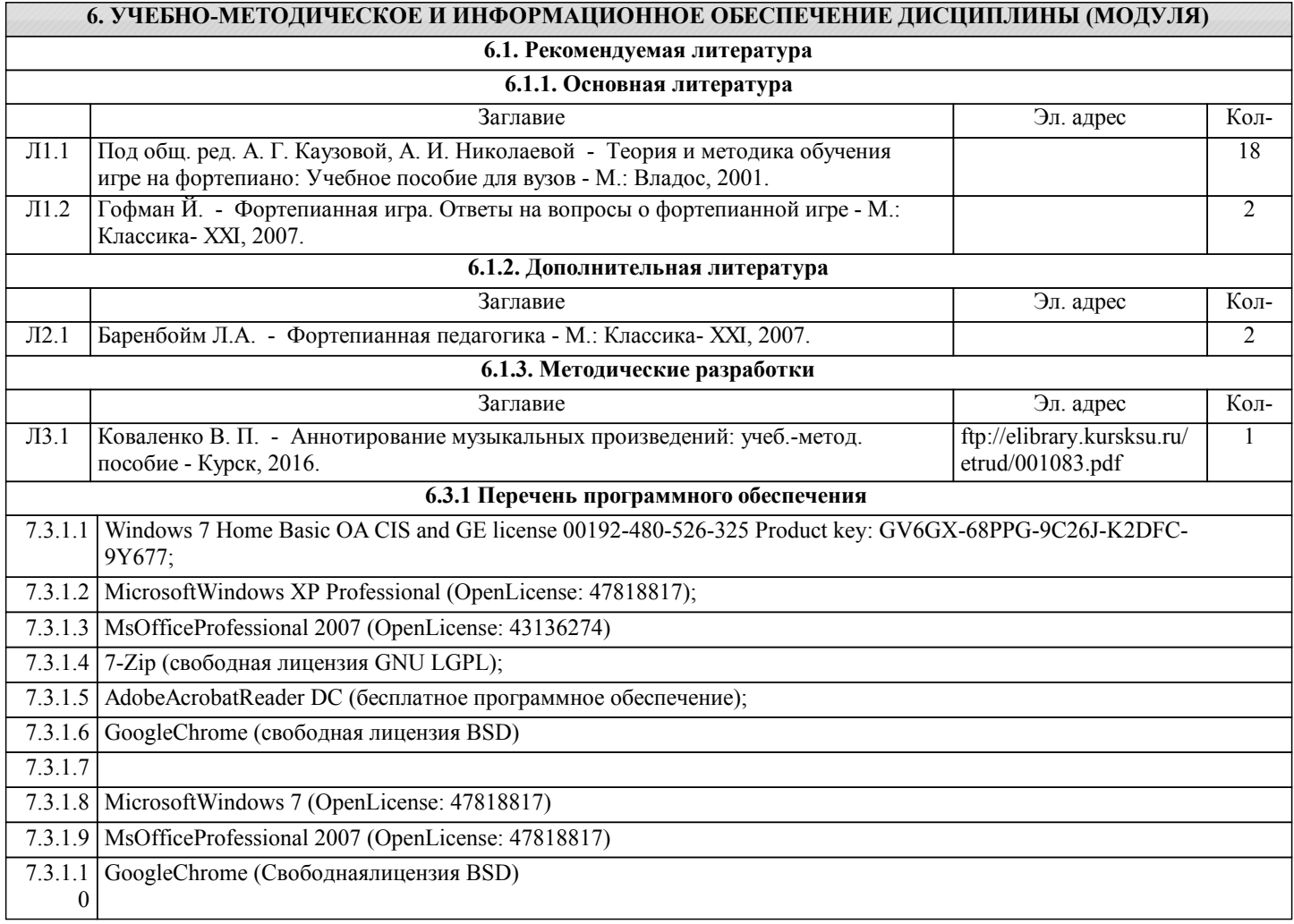

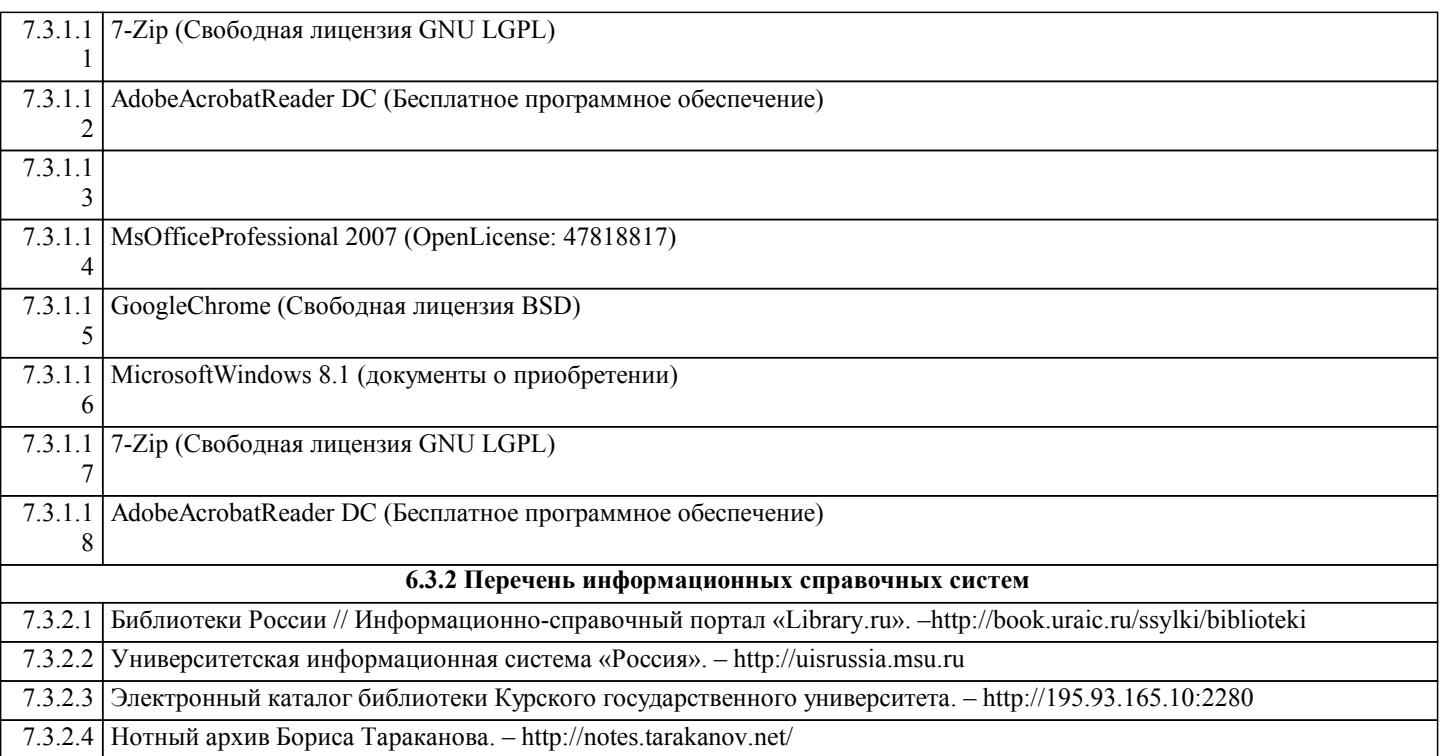

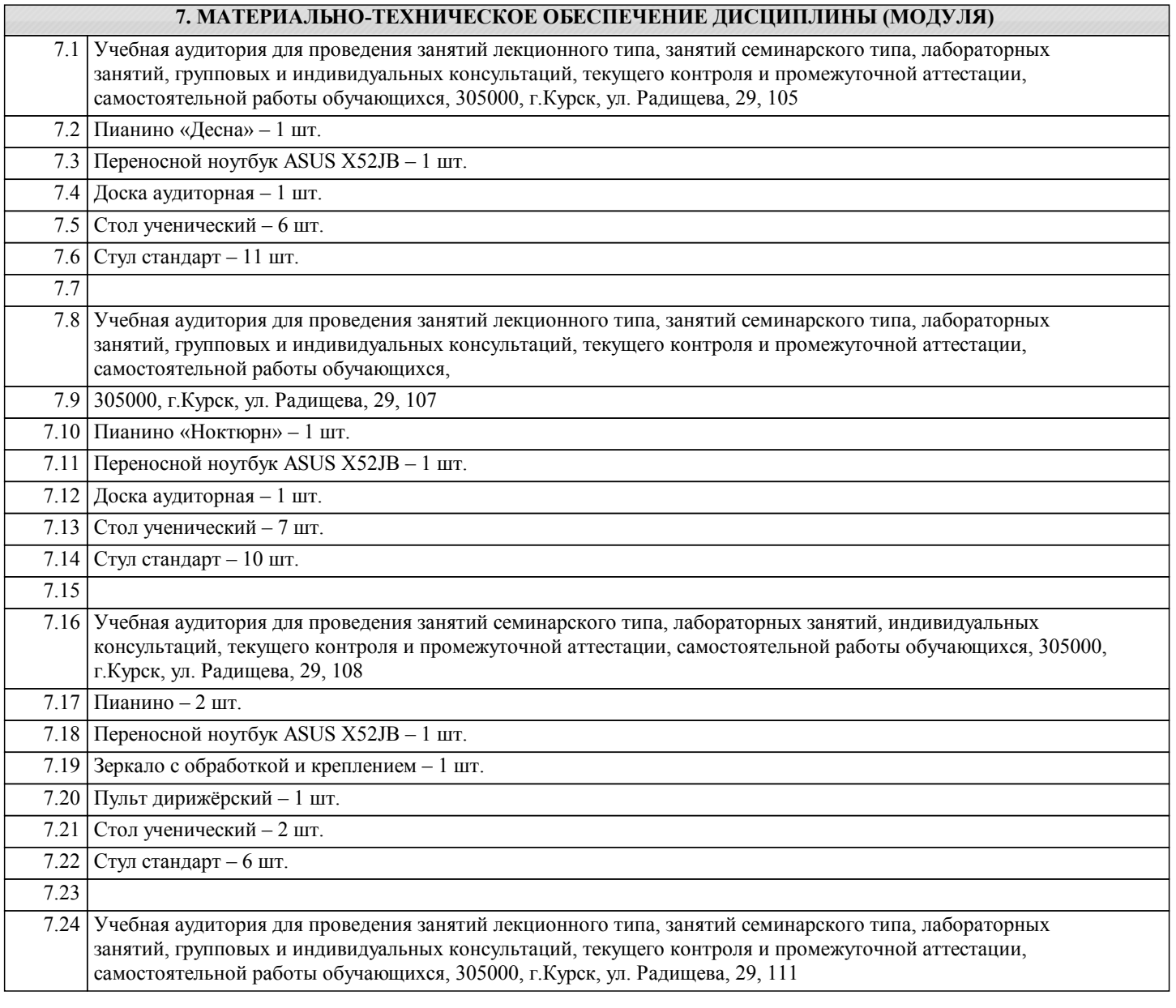

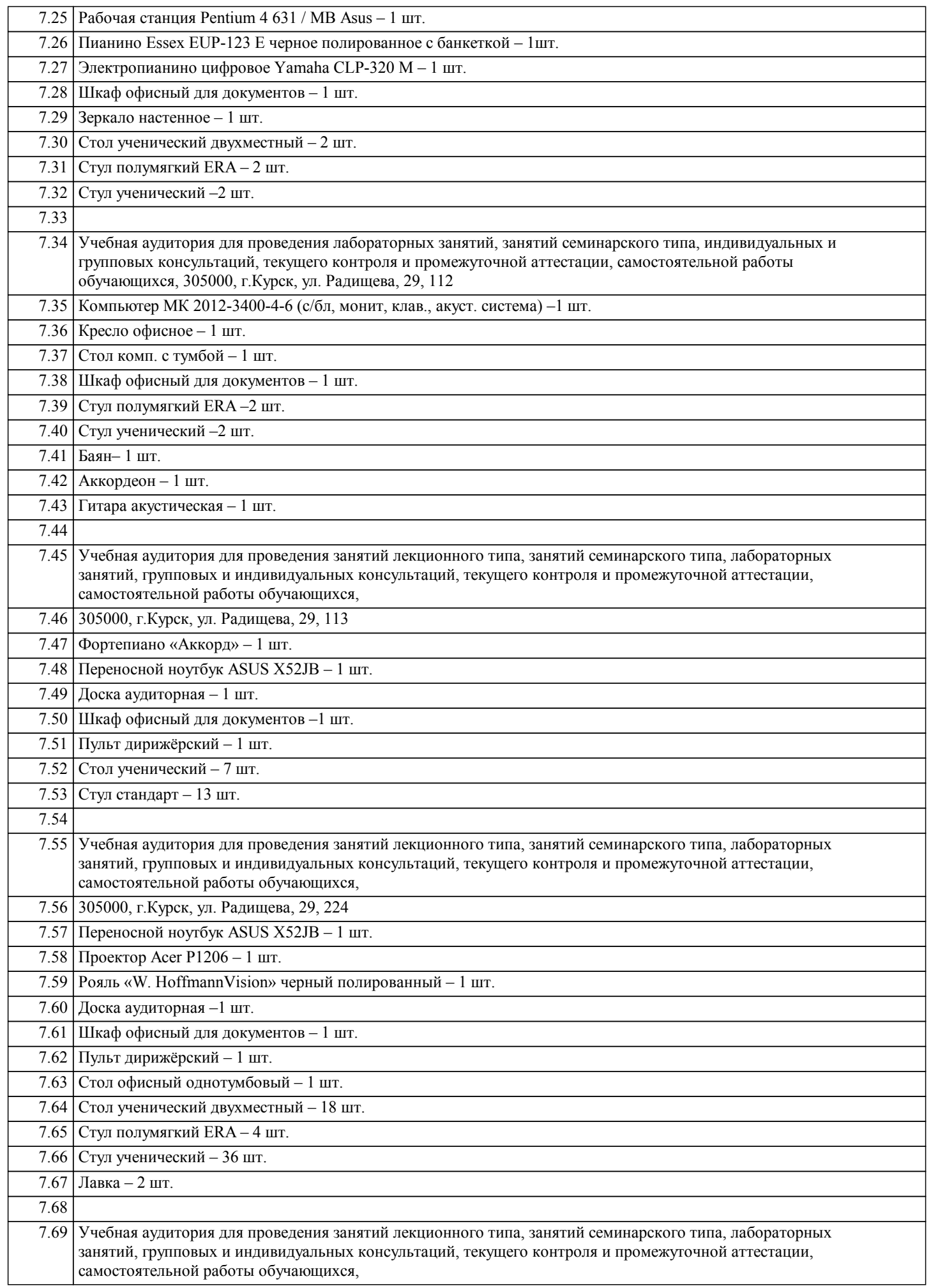

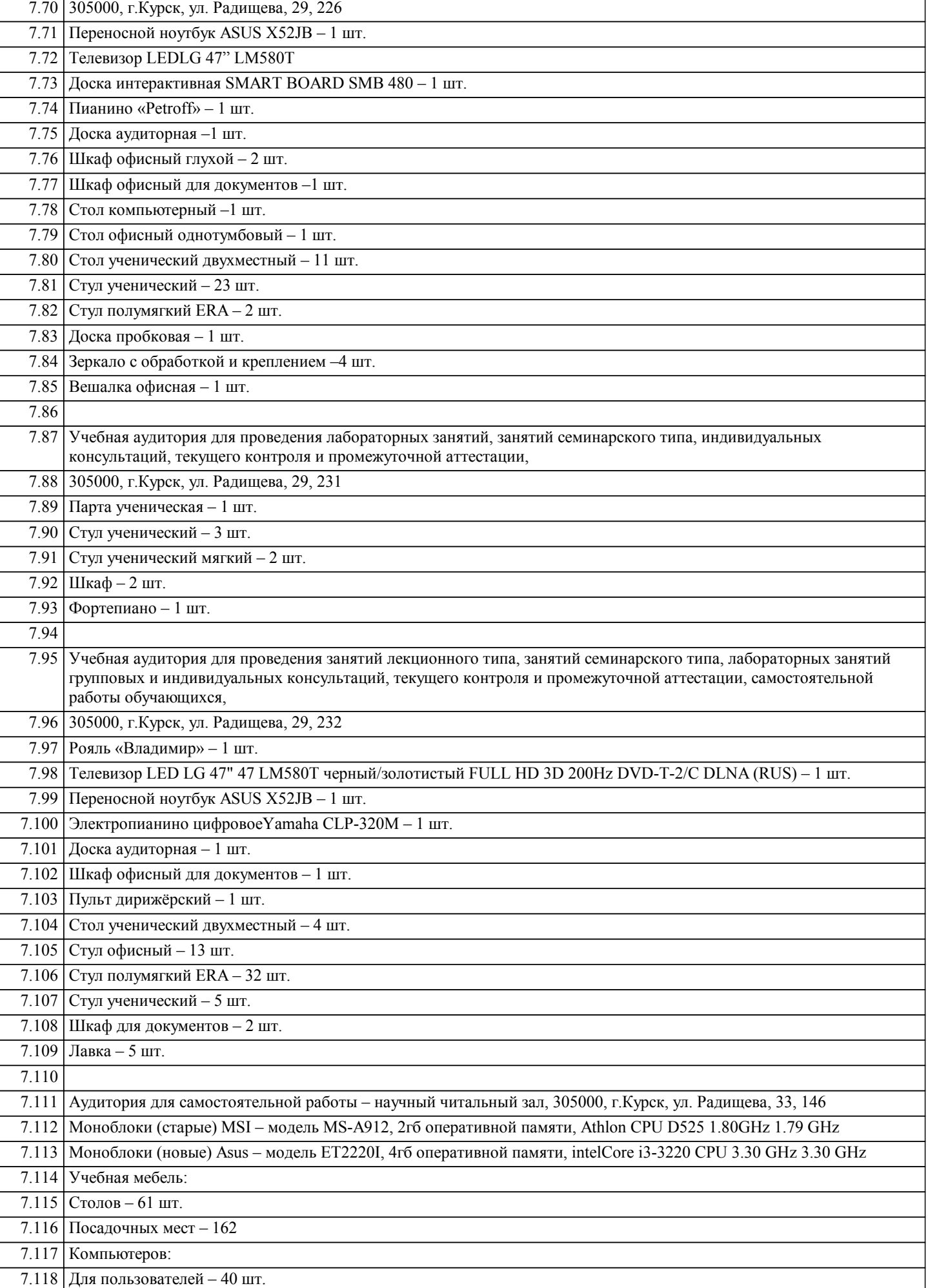

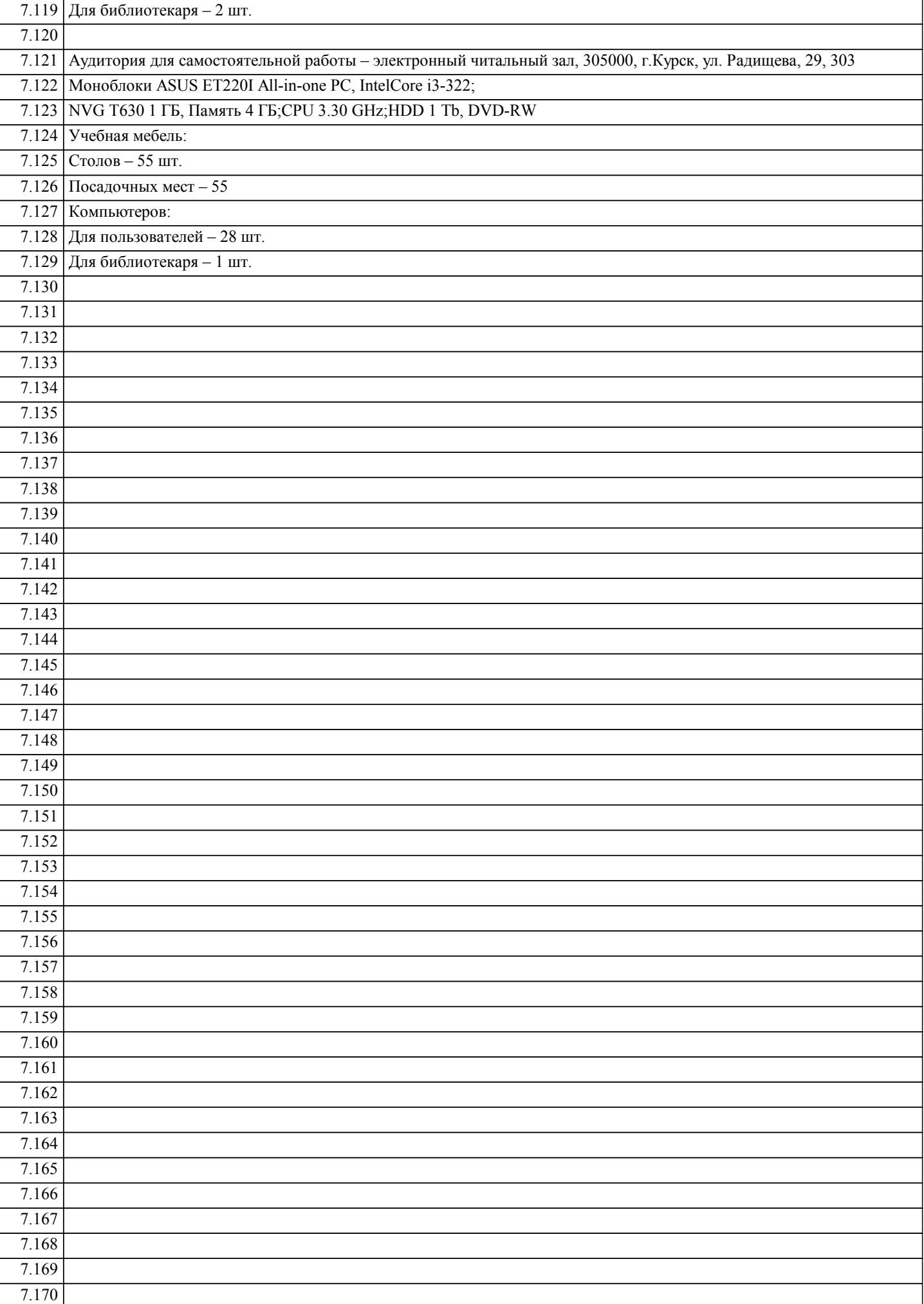

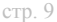

٦

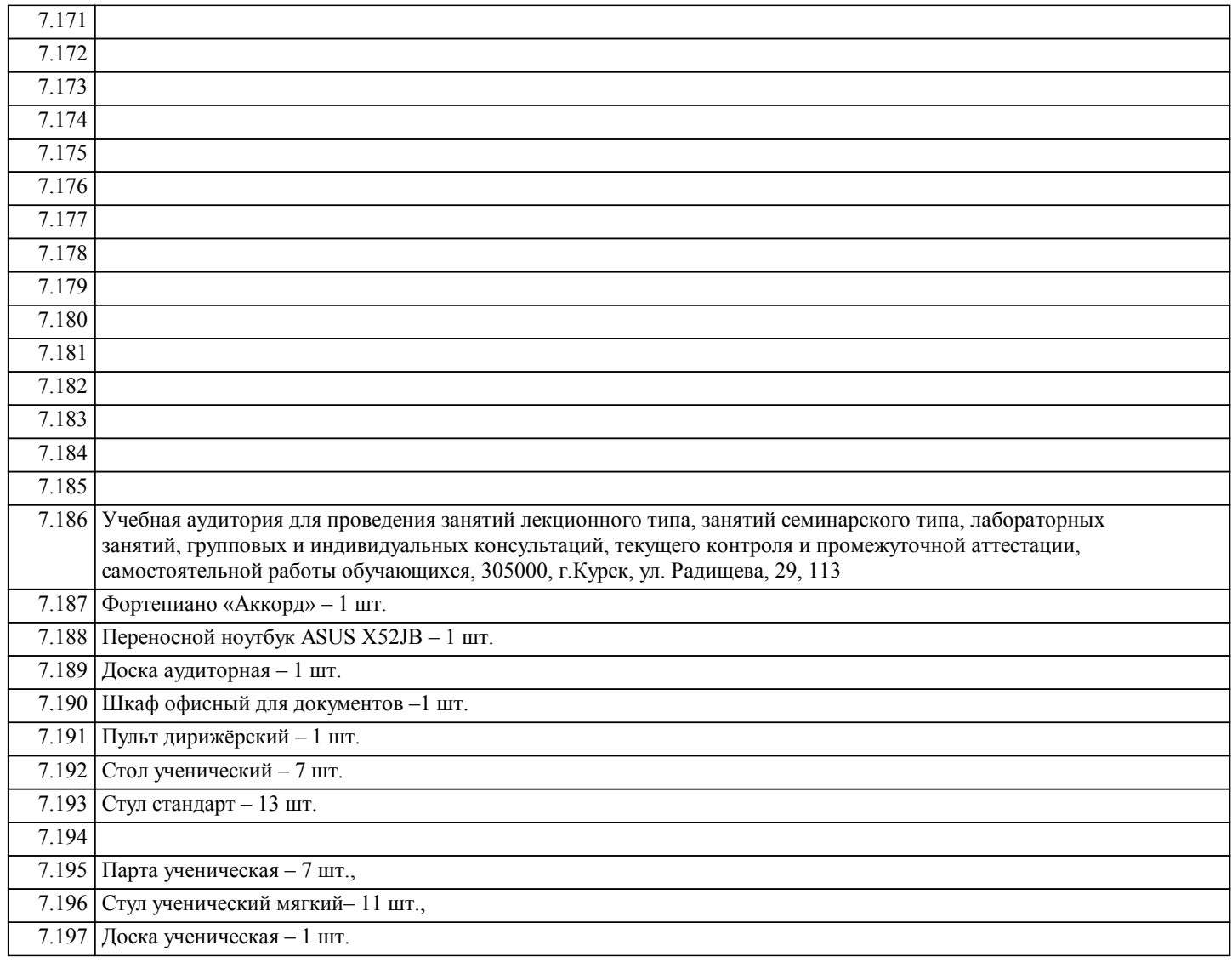

# **8. МЕТОДИЧЕСКИЕ УКАЗАНИЯ ДЛЯ ОБУЧАЮЩИХСЯ ПО ОСВОЕНИЮ ДИСЦИПЛИНЫ (МОДУЛЯ)**

См. в Приложении